# ПРЕЗЕНТАЦИЯ

#### ПРАВИЛА ОФОРМЛЕНИЯ ПРИМЕРЫ ПРАВИЛЬНОГО И НЕПРАВИЛЬНОГО ОФОРМЛЕНИЯ СЛАЙДОВ

### ОШИБКА №1

Презента́ция (от лат. praesento — представление) — документ или комплект документов, предназначенный для представления чего-либо (организации, проекта, продукта и т.п.). Цель презентации — донести до целевой аудитории полноценную информацию об объекте презентации в удобной форме. Презентация является одним из маркетинговых и PR инструментов.

### ОЧЕНЬ МЕЛКИЙ ТЕКСТ!

• Очень мелкий текст!

### Как правильно (не менее 32 pt)

- Презента'ция (от лат. praesento представление) — документ или комплект документов, предназначенный для представления чего-либо (организации, проекта, продукта и т.п.).
- Цель презентации донести до целевой аудитории полноценную информацию об объекте презентации в удобной форме. Презентация является одним из маркетинговых и PR инструментов.

### Ошибка №2 Использование несочетаемых цветов

#### Этот текст труден для восприятия

#### Этот текст труден для восприятия

### Использование сочетаемых цветов

#### Этот текст воспринимается хорошо

#### А этот - ещё лучше!

### Использование сочетаемых цветов

#### Этот текст хорошо воспринимается

#### Этот текст хорошо воспринимается

### Использование сочетаемых цветов

Этот текст хорошо воспринимается, но фон не комфортный

Этот текст хорошо воспринимается, но цвет текста искажается

# ЦВЕТОВОЕ КОЛЕСО

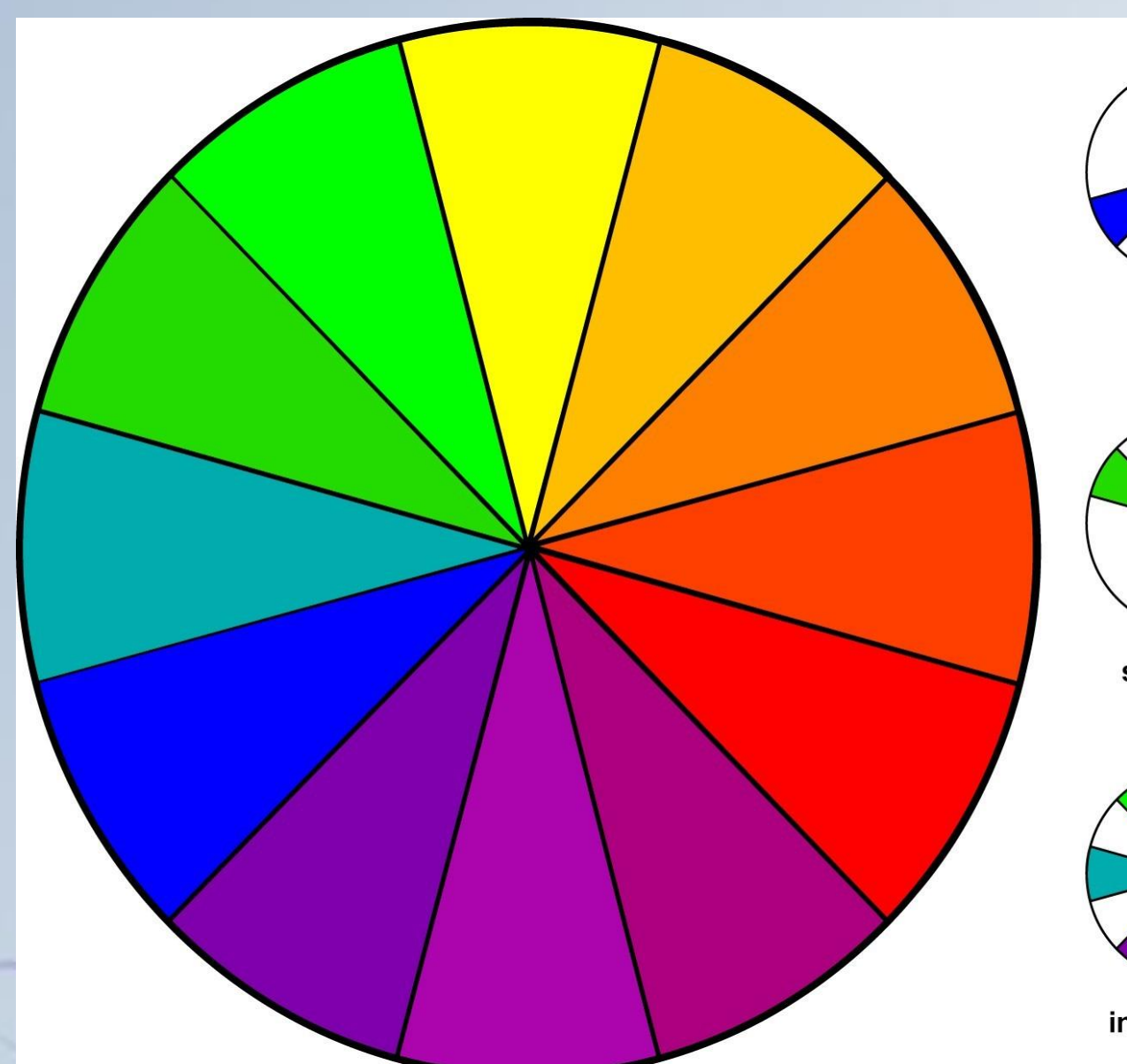

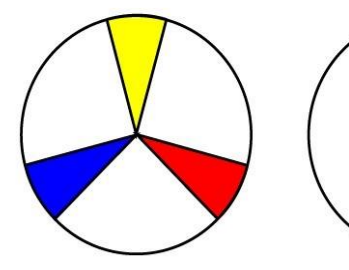

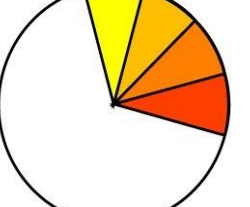

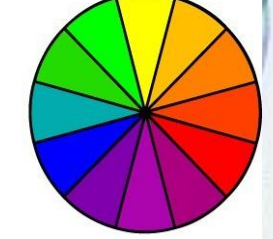

primary

analogous

hue

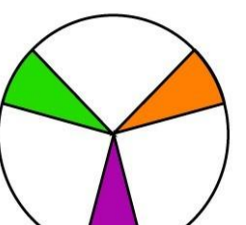

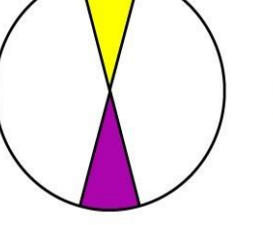

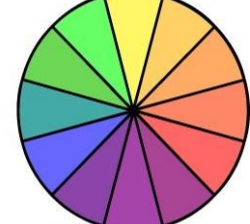

secondary

complementary

tint

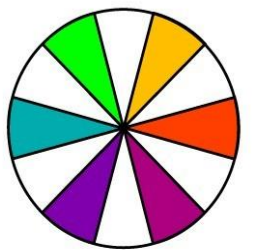

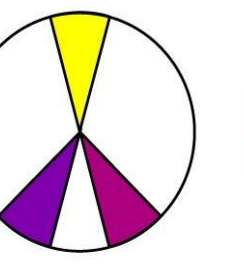

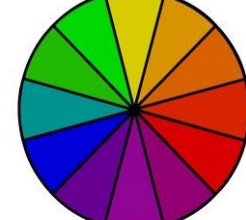

intermediate split complementary shade

### Ошибка №3

Оптимальное число строк на слайде — от 5 до 9.

Перегруженность и мелкий шрифт тяжелы для восприятия. **Недогруженность оставляет** впечатление, что выступление поверхностно и плохо подготовлено. Распространенная ошибка — читать слайд дословно.

## Ошибка №4

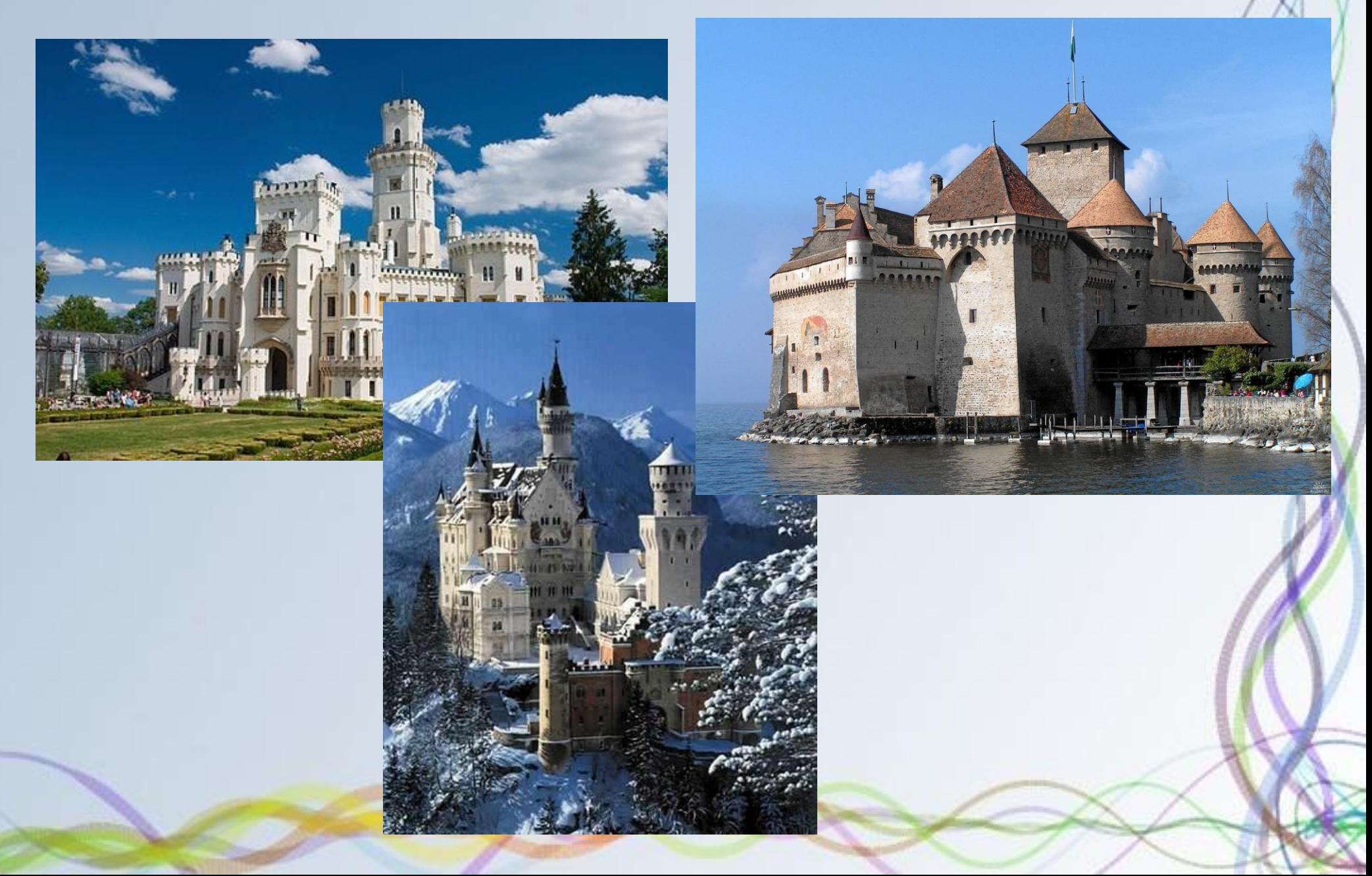

### Лучше — одна картинка на слайд

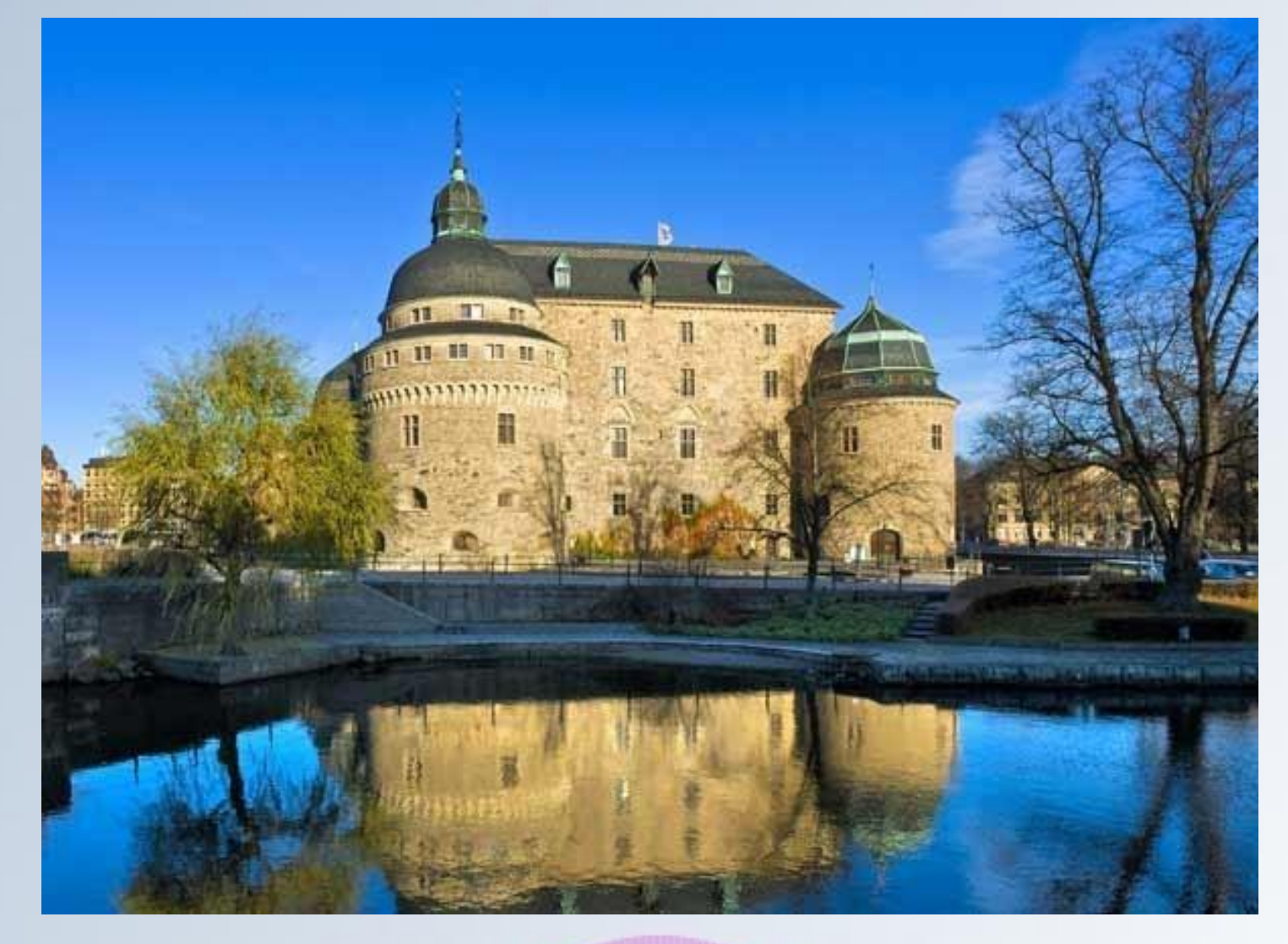

#### Замок — остров в Швеции в Эребру

### Целесообразность использования анимации

- Нужна ли такая анимация на слайде?
- Шрифт с засечками плохо смотрится на слайде!
- Над каждой фразой надо критически подумать: поймут ли её слушатели; достаточно ли у них специальных знаний, чтобы её понять?

### Помните как вставлять формулы? Это просто: вставка - объектформула

 $c^2 = a^2 + b^2$  $ax^2+bx+c=0$  $D = b^2 - 4ac$  $x_{1,2} = \frac{-b \pm \sqrt{D}}{2a}$ 

## Мало возможностей добавляйте объекты из других программ!

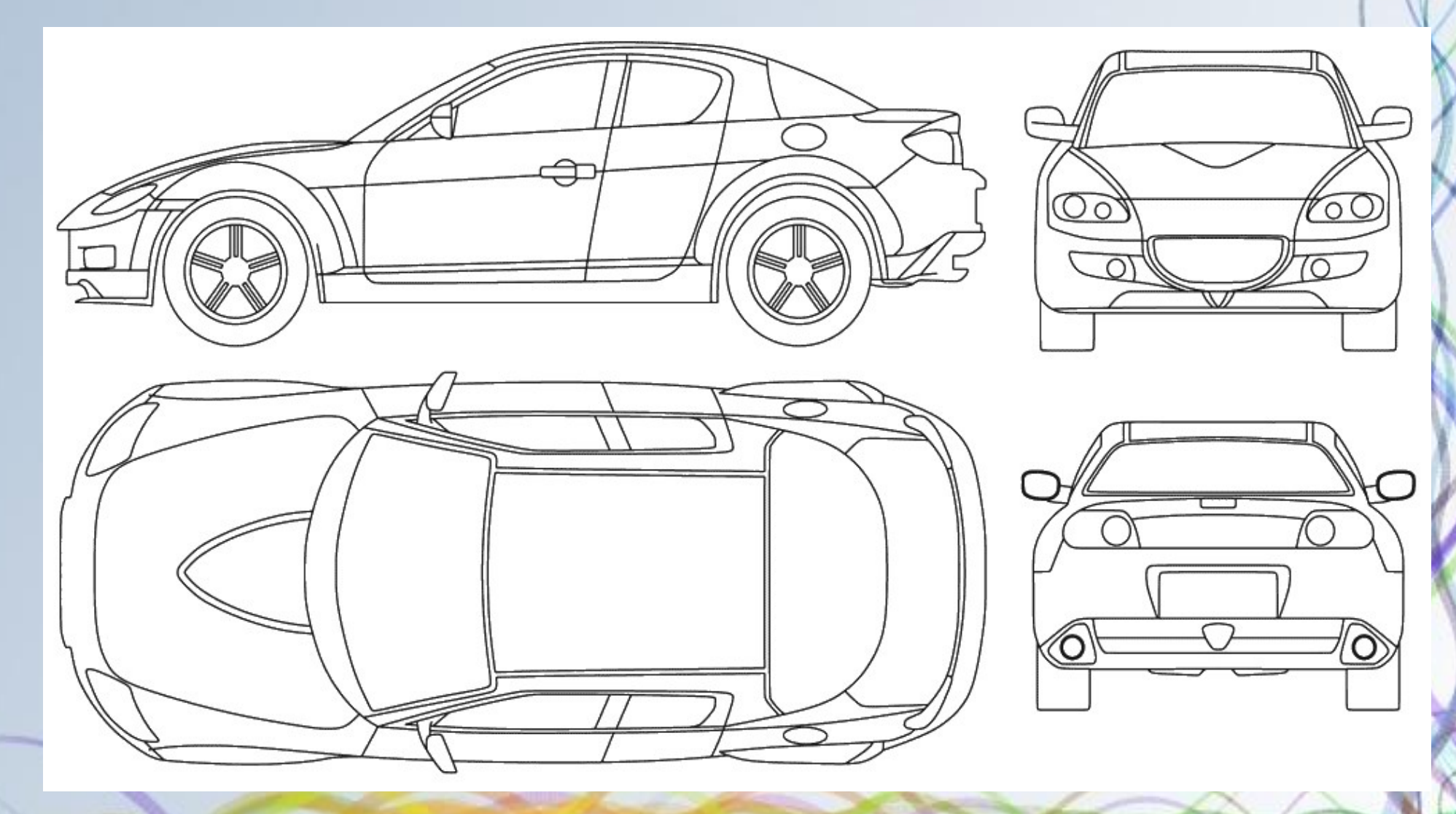

### Больше графиков и таблиц

- Речь должна быть более популярна и образна.
- Слайды должны содержать больше технических подробностей: формулы, схемы, таблицы, графики, изображения.

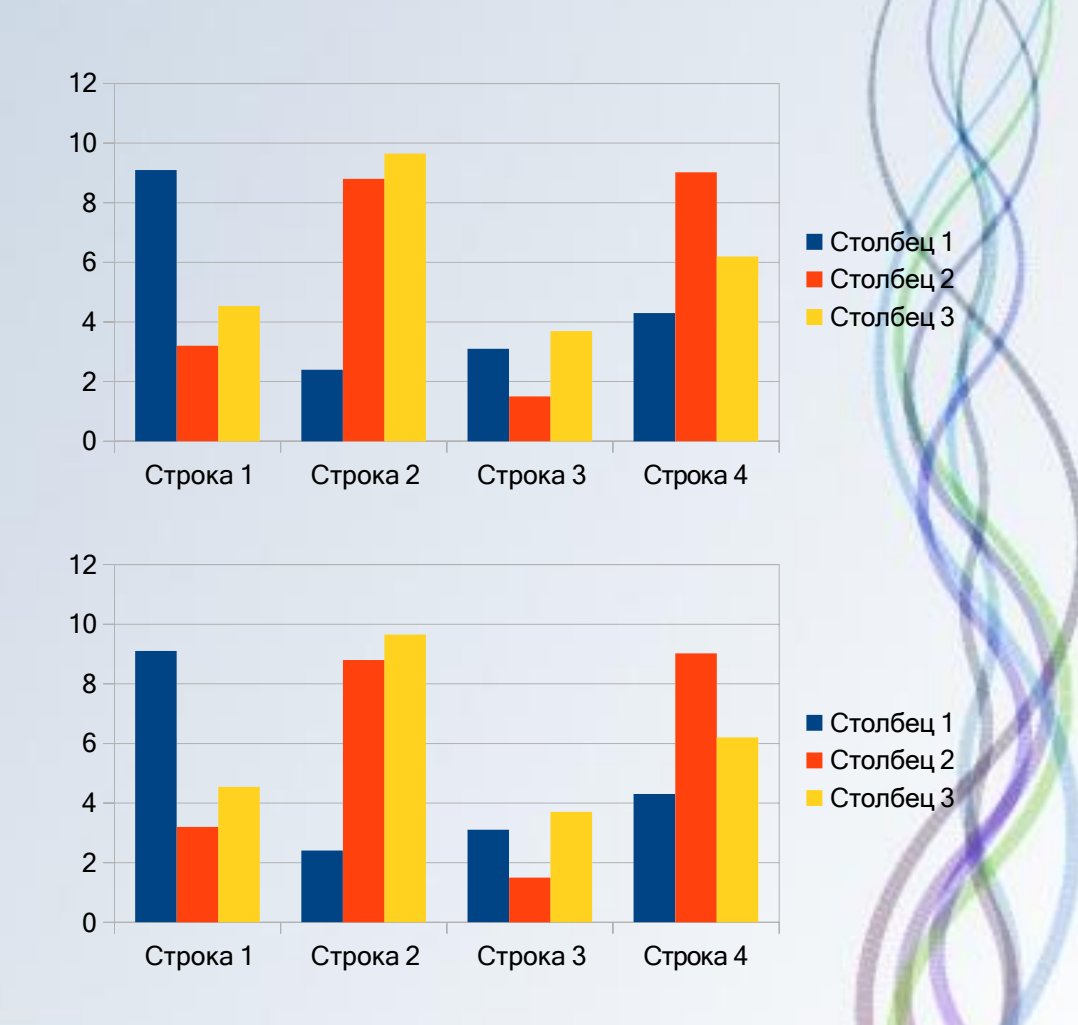